Digital Technologies 2, 2013

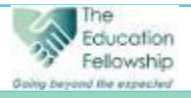

# Digital Technologies

## *Going beyond the expected*

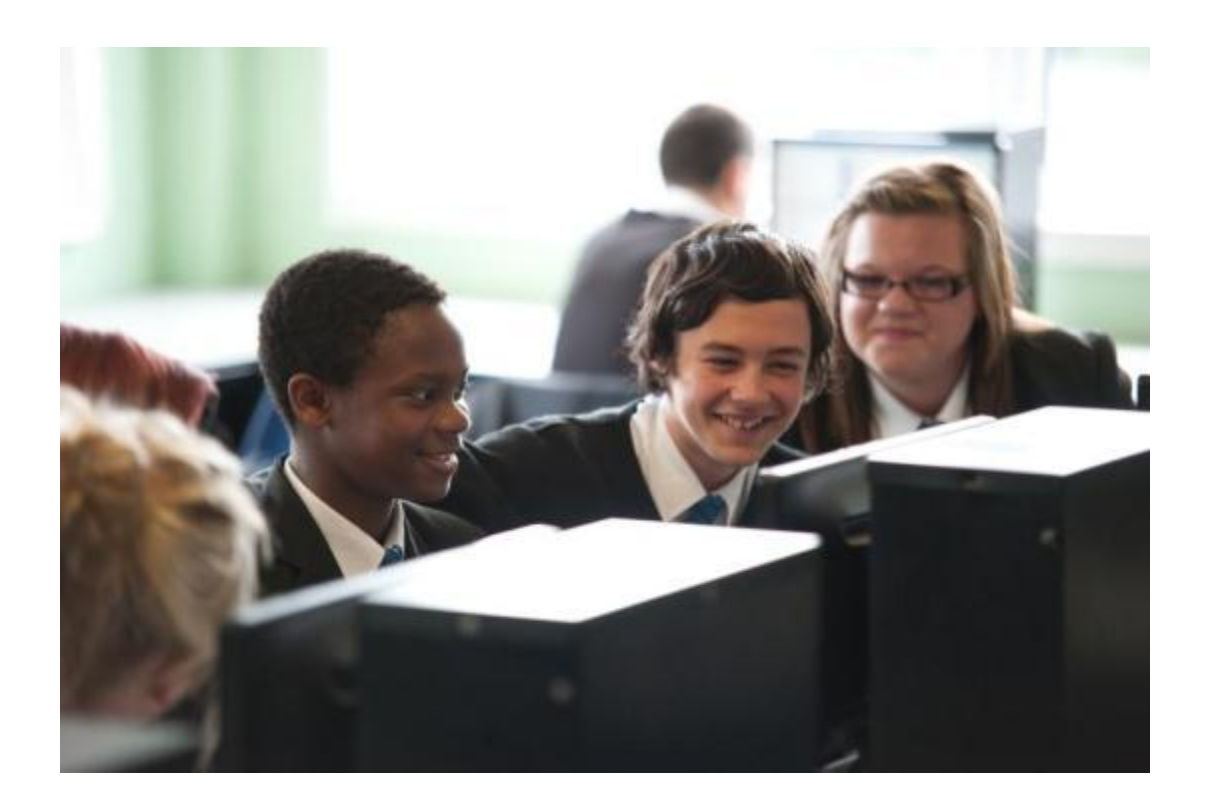

## The Education Fellowship

News about ICT, computer science, online safety and all things digital. .

Page 2 Edmodo tip Office 365 tip School Intranets

Page 3 Safer Internet Day Page 4 Google secrets

Page 5 BBC Term Planners Office Insider Page 6 Digital Parenting

#### Digital Technologies 2, 2013 **February 2013**

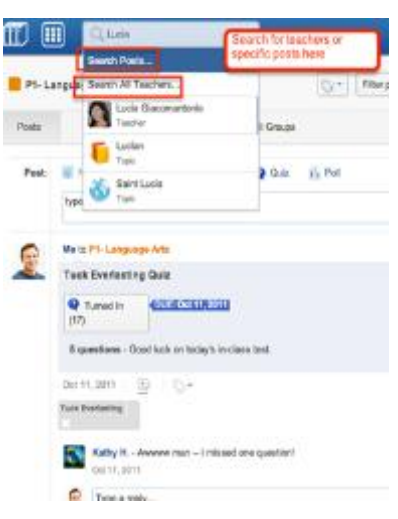

#### **TEF School Intranets**

Did you know that as part of your free Microsoft Office 365 benefits within The Education Fellowship you get access to your own school intranet? Using Microsoft Sharepoint, you can have an online repository for all your shared documents and also create great ways to collaborate online.

As part of our service to TEF academies we can design and implement your intranet free of charge. Please contact Albin Wallace at Fellowship House for more details. **Tip: Office 365**

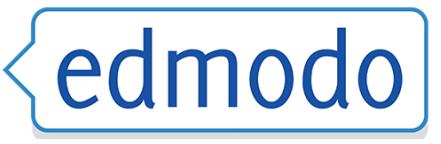

Type a **teacher's name** or **school name** in the search field located at the top of your Edmodo homepage and hit enter (you may also use the search field located on your profile page).

View the stream which appears below the search field containing matches of anyone already in your **teacher network**, and anyone who is in a **group** that you are also a **member** of, as you type in the teacher's name.

Visit the teacher's profile page and click the **"Add Connection" button** located at the top of the page. A connection request will be sent to that teacher.

#### **Tip: How to connect with teachers**

The teacher can accept or deny your request.

Cancel a connection request by visiting the the profile page of the teacher you requested to connect with, and select the **"Cancel"** link in the top right corner.

*Note: Suggested connections are listed on the right panel of your homepage when viewing the "Latest Posts" filter.*

#### Work together, better

Interact on a team site

Create a home base for your team in SharePoint

In the Site Actions menu, click New Site and select a template from the featured items or browse all tabs. Give the site a title and URL, and then click Create

On your new site edit pages, choose a theme and upload and download individual files. Set permissions for who can access the site and invite your team to join

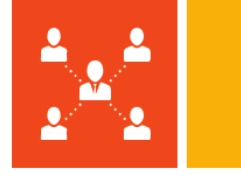

#### Digital Technologies 2, 2013 **February 2013**

### [Earn your Safer Internet Day 2013 Badge on 5th February](https://makewav.rsvp1.com/s12b4ca88ut9)

Safe and Makewaves introduce the Safe SID Badge to reward young people who 'Connect with Respect' for Safer Internet Day 2013 on Tuesday 5th February.

Digital Badges are being awarded to young people who take part in the Safer Internet Day 2013 campaign run by [Safe](http://www.safesocialnetworking.rsvp1.com/s1d50da88utn) - the Certificate in Social Networking and [Makewaves,](http://www.makewav.rsvp1.com/s11b8ca88utx) the award winning social learning environment.

Young people can earn their [SID 2013 Badge](https://makewav.rsvp1.com/s1cb0da88utF) by **sharing what they are doing for Safer Internet Day 2013**. The Safe Network will be hosting live content, debates and featuring highlights from SID2013.

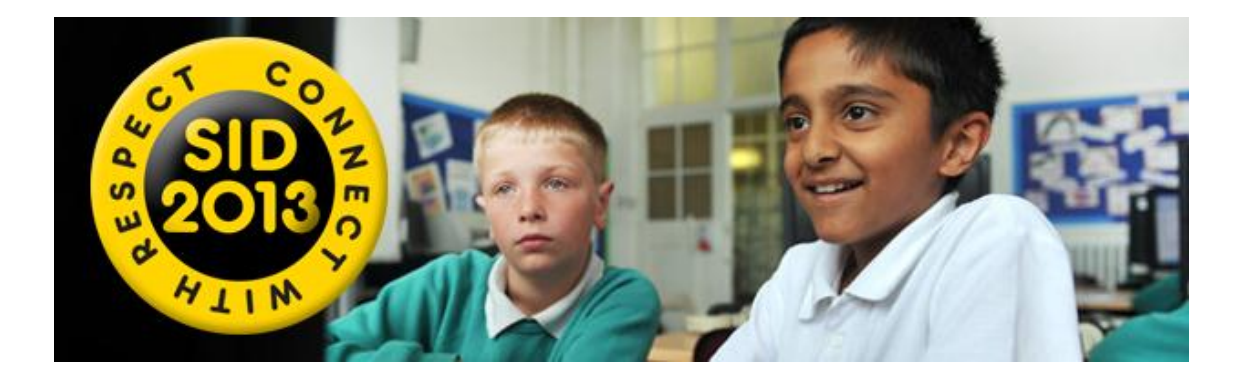

- **1.** Create a story for SID2013 e.g. a blog, top tips, a video or poem...
- **2.** Publish your story using your Makewaves reporter page
- **3.** Submit your story to the [Safer Internet Day Channel](https://makewav.rsvp1.com/s1c40da88utR)

On Safer Internet Day (Tuesday 5th February), the SID 2013 badge will be awarded to young people who have submitted successful content to the [Safer Internet Day Channel.](https://makewav.rsvp1.com/s1c38da88utX)

Schools will be able to explore the issues around online rights and responsibilities with pupils and the SID 2013 digital Badge will be awarded and displayed on successful reporters' pages on Makewaves.

The [10th annual Safer Internet Day](http://www.saferinternet.rsvp1.com/s17e8ca88uu4) will be celebrated on February 5th 2013, with organisers [Insafe](http://www.saferinternet.rsvp1.com/s1bb4da88uu9) and the [UK Safer Internet Centre](http://www.saferinternet.rsvp1.com/s1874da88uui) hoping to make the event "bigger and better than ever before".

https://www.makewav.es/safe/c/saferinternetday

Digital Technologies 2, 2013 **February 2013** February 2013

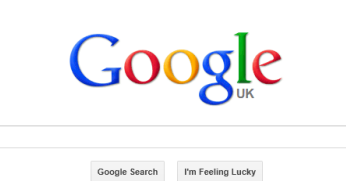

Google has some interesting and useful features that are sometimes hidden from view. Try typing the following into the Google search engine:

what is 3467+6787 (gives you a virtual calculator)

**define calendar** (accesses an online dictionary)

**Wellingborough to Northampton** (draws a map)

**10 grams in ounces** (converts units)

**learning site:www.educationfellowship.net** (searches a specific website)

**Manchester –united** (excludes words from a search)

**olympics 1900…2000** (searches within a timeframe)

**zerg rush** (for a bit of fun...)

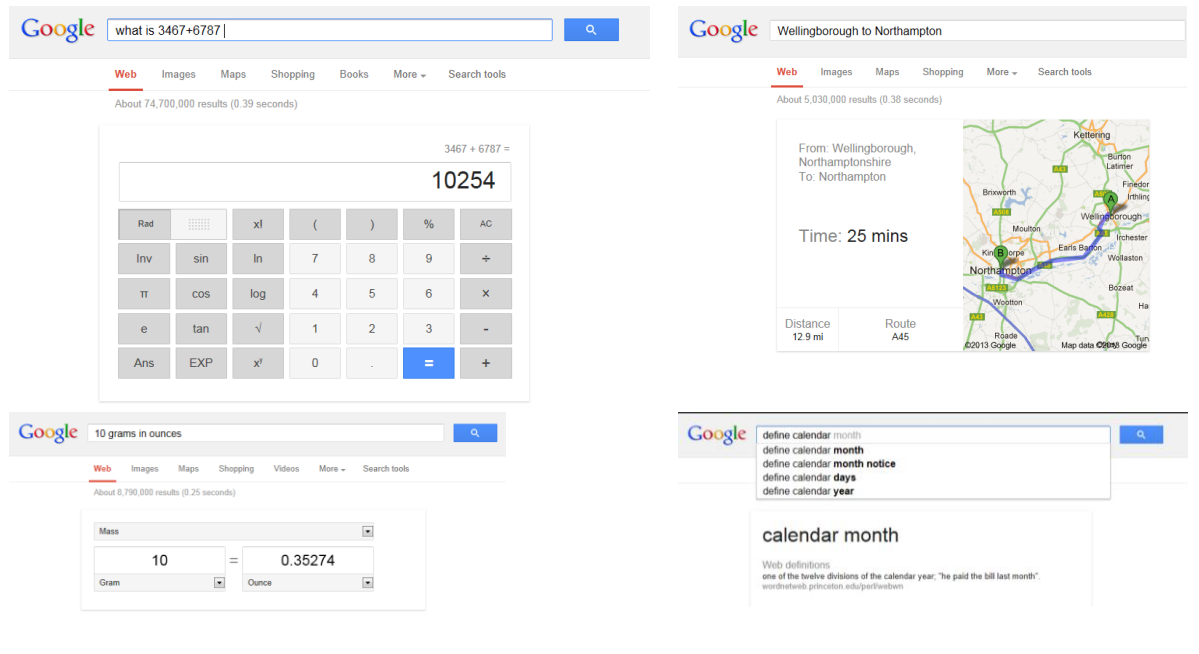

Digital Technologies 2, 2013 **February 2013** February 2013

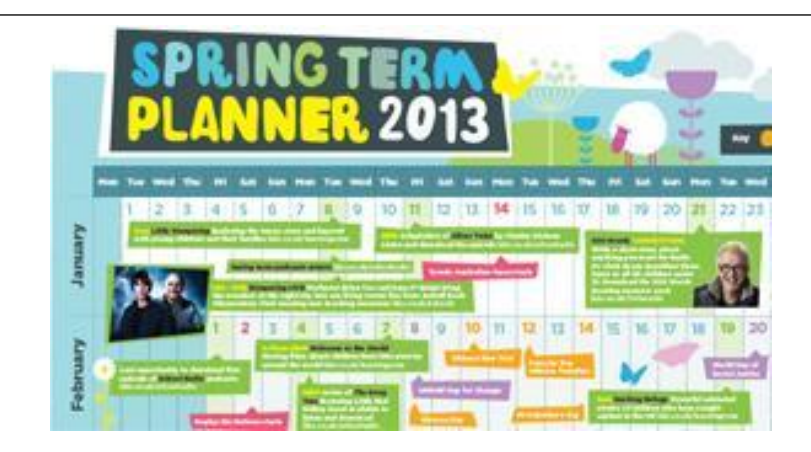

#### **[2013 BBC Spring Term Planners](http://bbcsignups.external.bbc.co.uk/inxmail4/d?uqu00o0gd30m0000d000jki010)**

Find activities and things to do with the new BBC term planners for [primary](http://bbcsignups.external.bbc.co.uk/inxmail4/d/d.pdf?uud60m0gd30m0000d000od0010) and [secondary](http://bbcsignups.external.bbc.co.uk/inxmail4/d/d.pdf?uuh60m0gd30m0000d000fdki10) schools.

[Download](http://bbcsignups.external.bbc.co.uk/inxmail4/d?uqy00o0gd30m0000d000ekwq10) your planner today to find out what key dates to look out for this spring. Go to http://www.bbc.co.uk/schools/teachers/

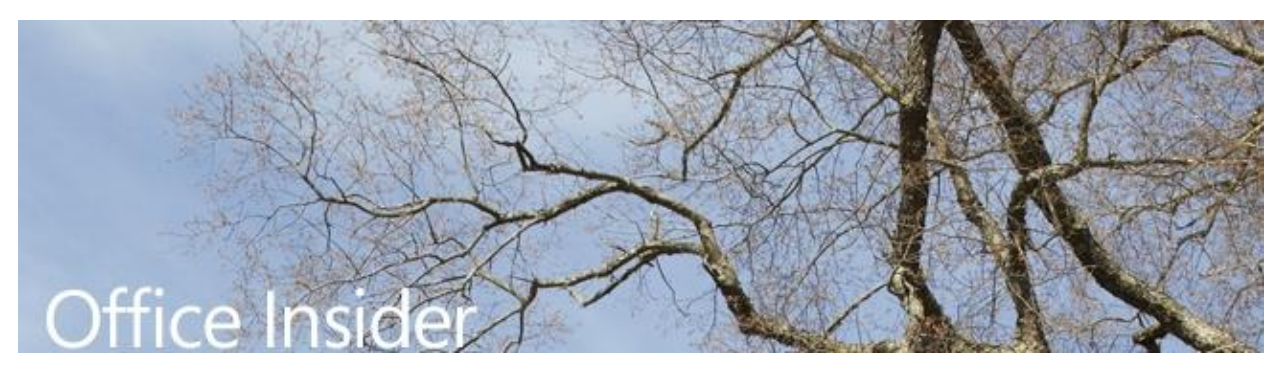

This February watch the Microsoft webinar showing the top ten tips of the year, prepare for the spring term using templates, take advantage of free Microsoft Office training, and learn about the latest Microsoft Office 365 features for schools. http://office.microsoft.com/en-gb/support/

#### Digital Technologies 2, 2013 **February 2013** February 2013

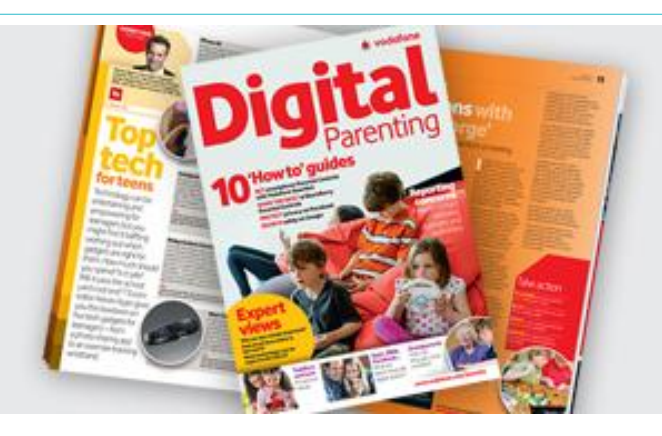

Every family with children in academies within The Education Fellowship is entitled to a free copy of **Digital Parenting**. Read about the very latest technologies and challenges in this new magazine – the Expert View articles, 'How to' guides and Take Action checklists will help parents to stay up-to-date and feel more confident about getting involved.

Please contact Albin Wallace at Fellowship House and we will arrange to deliver the publications to your school.

Digital Parenting is a great resource for helping engage parents in the areas of online safety and digital citizenship.

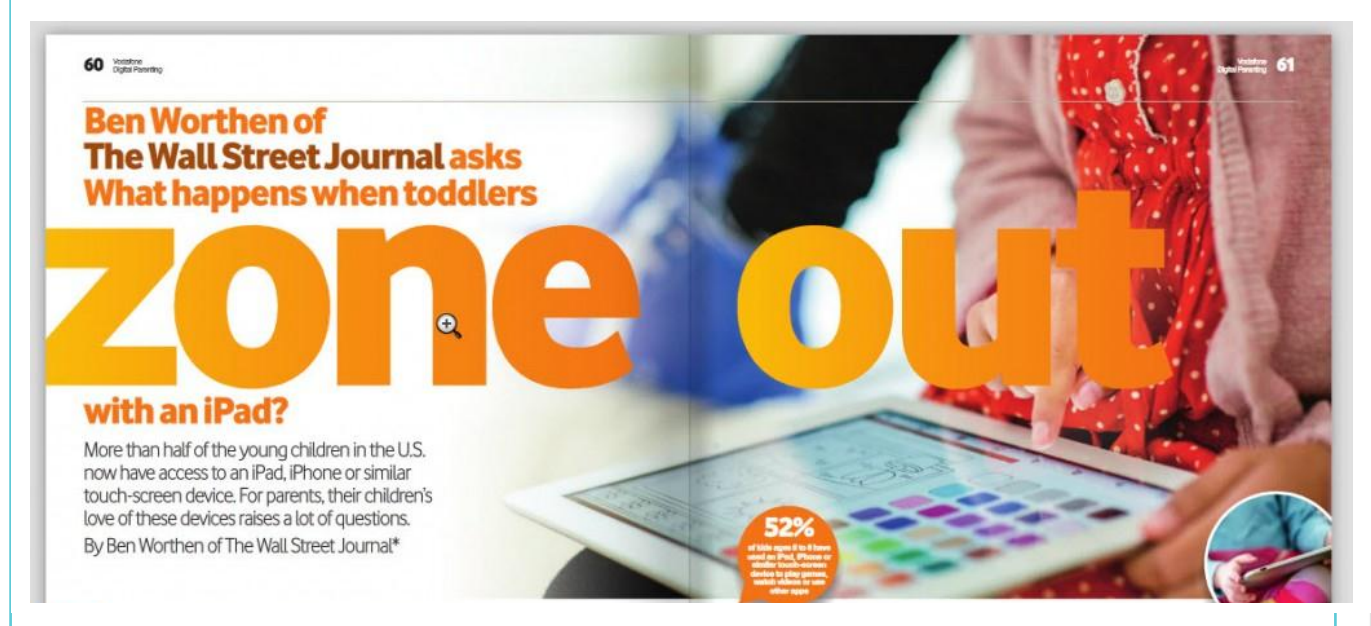

The Education Fellowship Digital Technologies Newsletter albinwallace@educationfellowship.net www.educationfellowship.net © 2013